## **1.**微積分

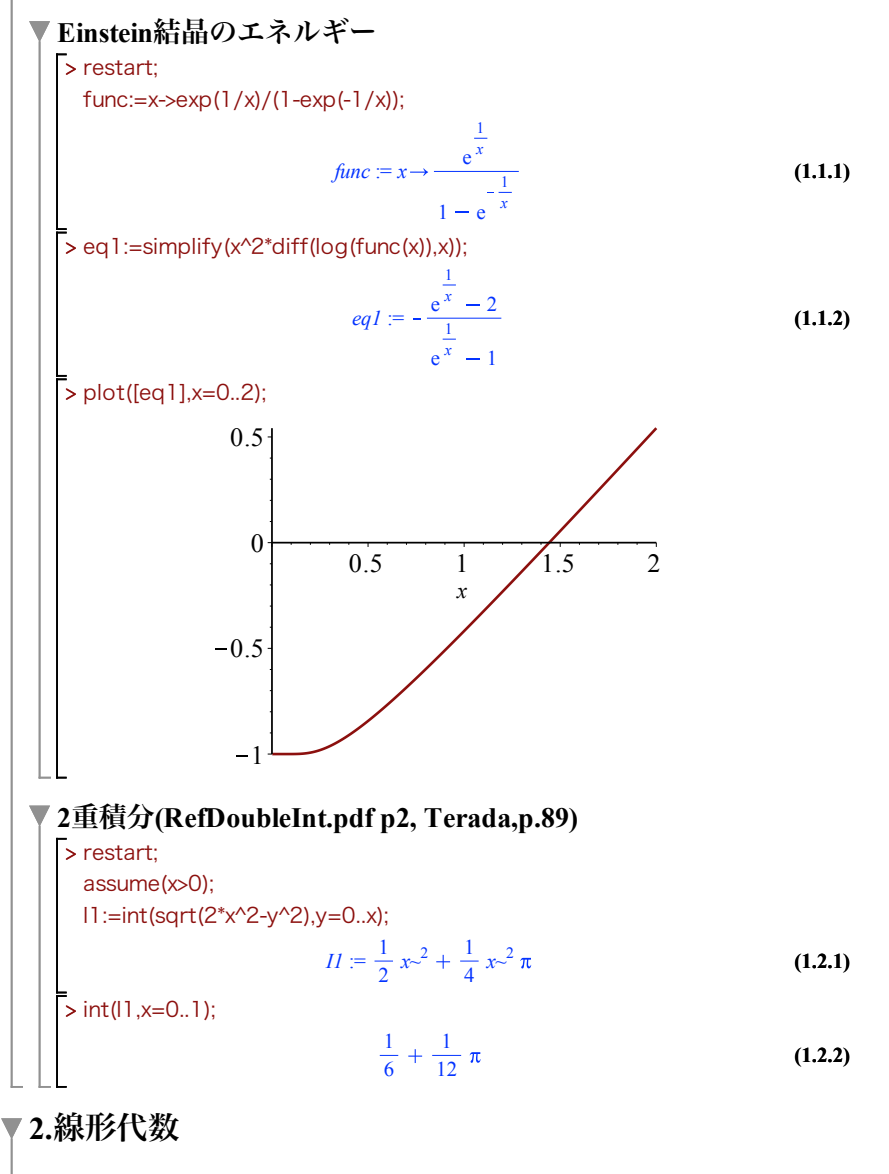

▼行列の対角化

> restart; **(2.1.1) (2.1.2)** > eq1:=Transpose(x1).x1=1; **(2.2.2) (2.2.1)** > simplify(MatrixInverse(P).A.P); > A:=Matrix([[1/sqrt(2),a],[b,-1/sqrt(2)]]); > restart; with(LinearAlgebra): > l,P:=Eigenvectors(A); > x1:=Column(A,1); A:=Matrix([[1,1,3],[-1,0,1],[1,2,1]]);  $A :=$ 1 1 3 1 0 1 1 2 1  $l, P :=$ 2<br> $\frac{3}{3}$ ,  $rac{7}{3}$   $rac{2}{\sqrt{3}}$  $\frac{2}{3-1}$   $\frac{2}{-1}$  $\frac{2}{3}$  -1 -1 1 1 1 2 0 0  $0 \sqrt{3}$  0  $0 \t 0 \t -\sqrt{3}$ ▼直交行列(Exam15-1Pair References.pdf,p2, LA,p.59) with(LinearAlgebra):  $A := \begin{bmatrix} \frac{1}{2} \sqrt{2} & a \\ a & b \end{bmatrix}$ *b*  $-\frac{1}{2}\sqrt{2}$ x2:=Column(A,2);  $xI := \left| \begin{array}{c} \frac{1}{2} \sqrt{2} \end{array} \right.$ *b*  $x2 :=$ *a*  $\frac{1}{2}$   $\sqrt{2}$ eq2:=Transpose(x1).x2=0; eq3:=Transpose(x2).x2=1;  $eq1 := \frac{1}{2} + b^2 = 1$ 

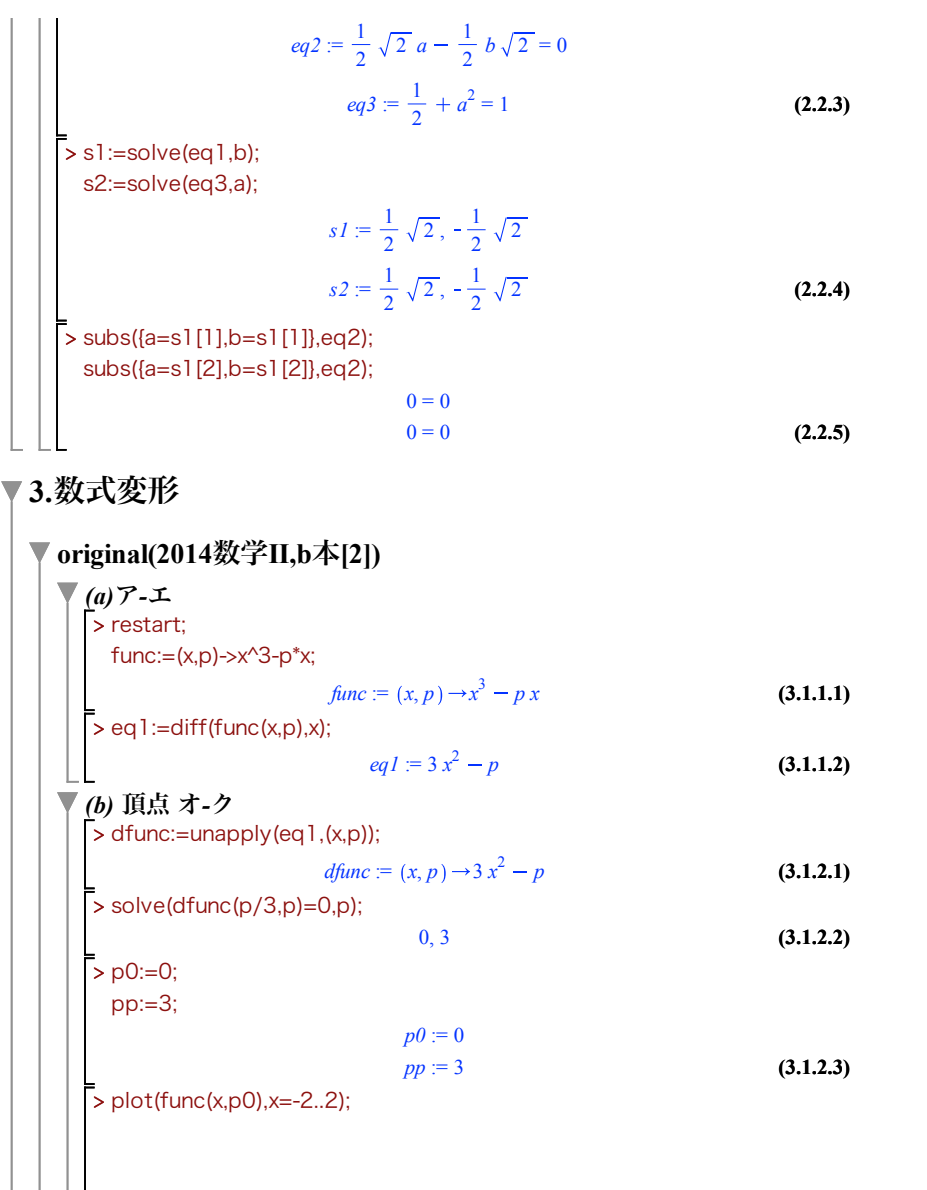

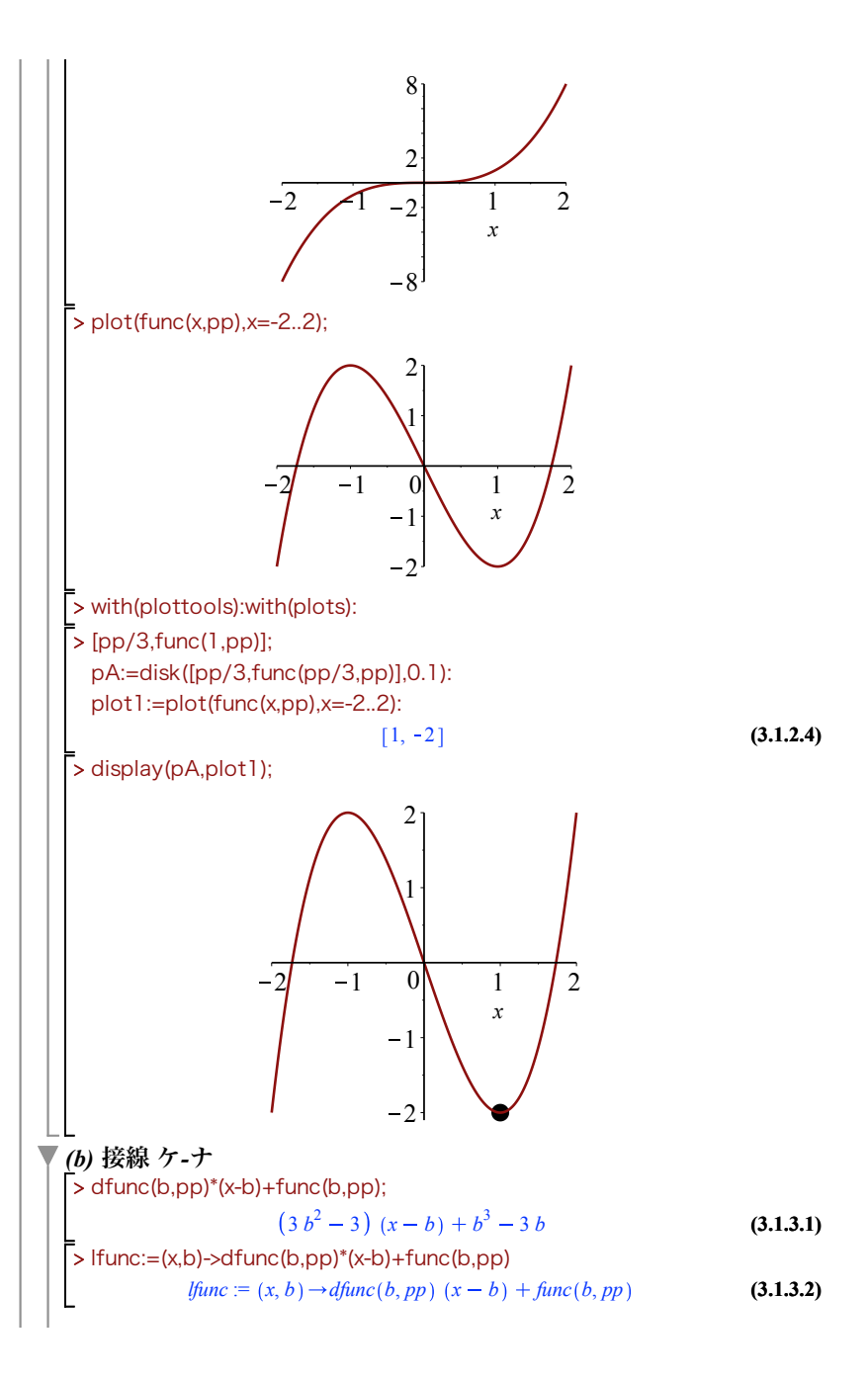

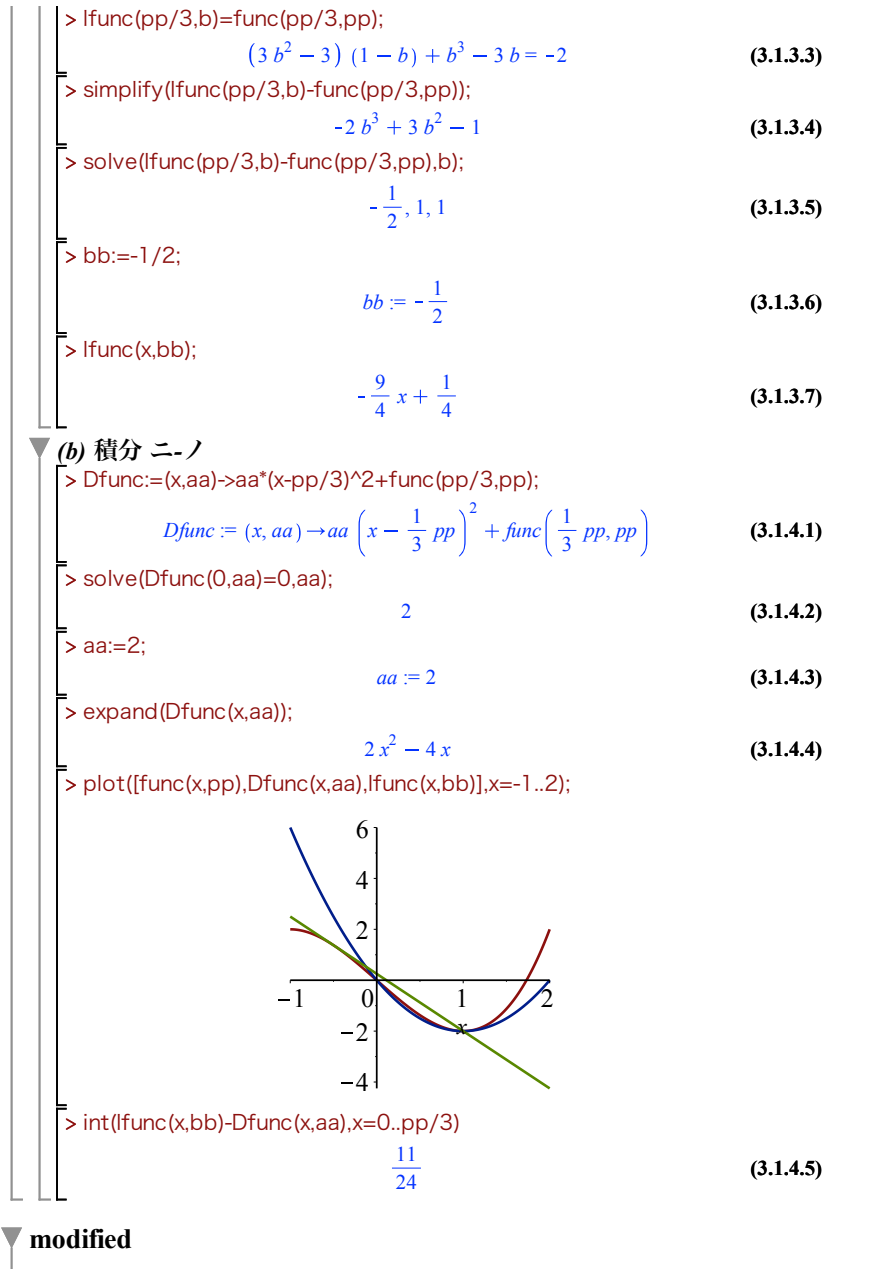

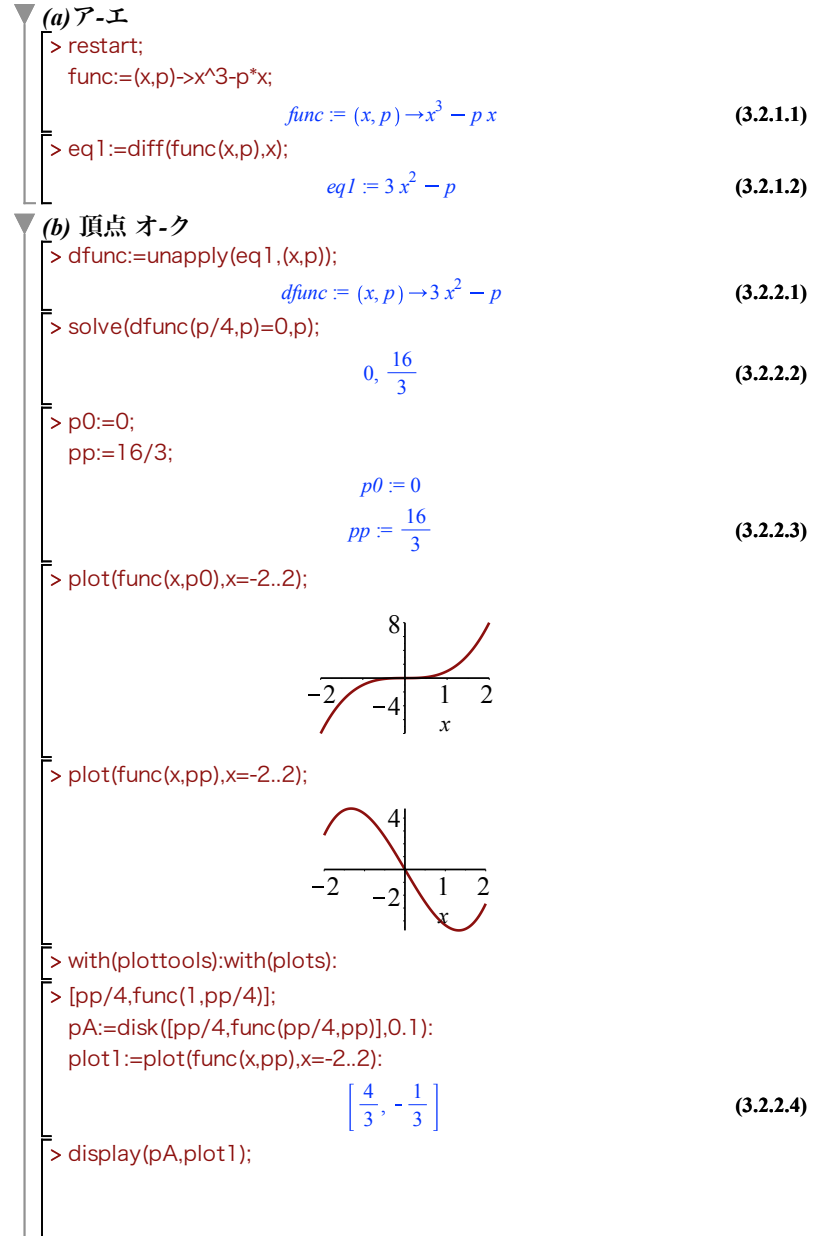

 $\perp$ 

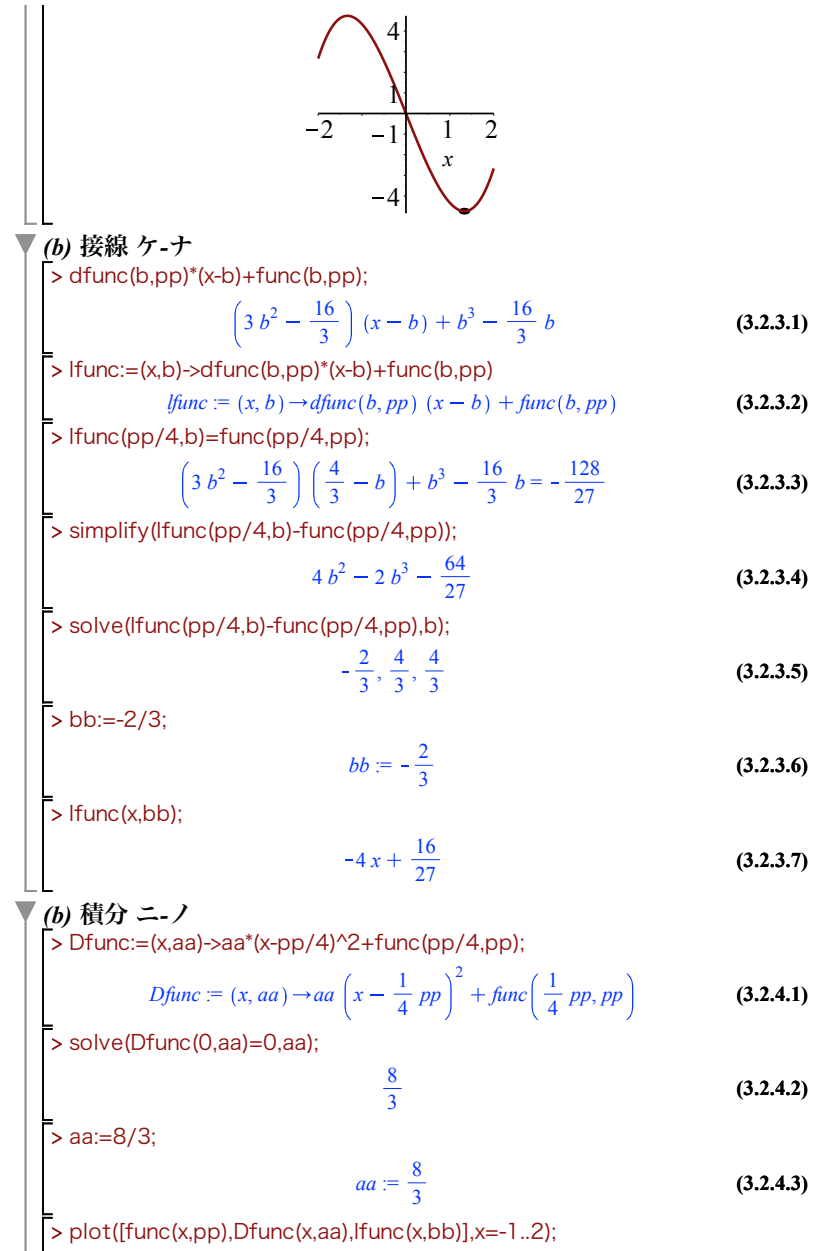

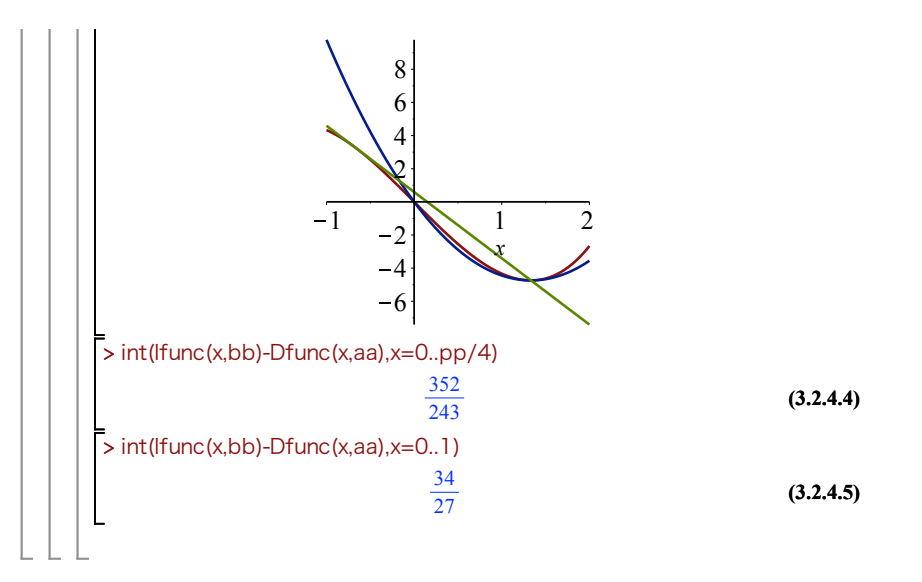